## **Расписание**

Joker<?>

**9 ОКТЯбря** ONLINE в Время в программе указано для часового в Время в программе указано для часового пояса **UTC+3** (Europe/Moscow).

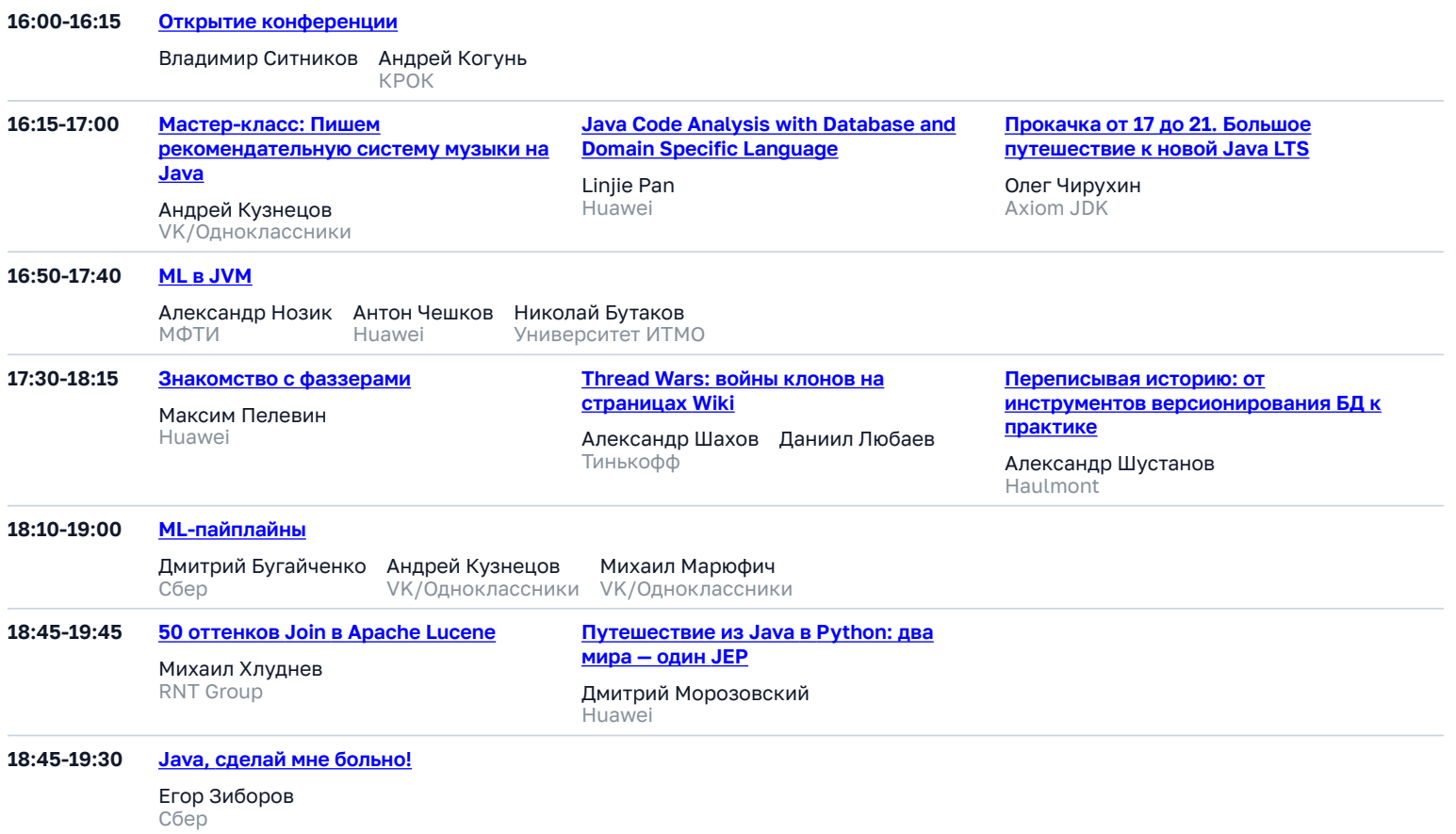

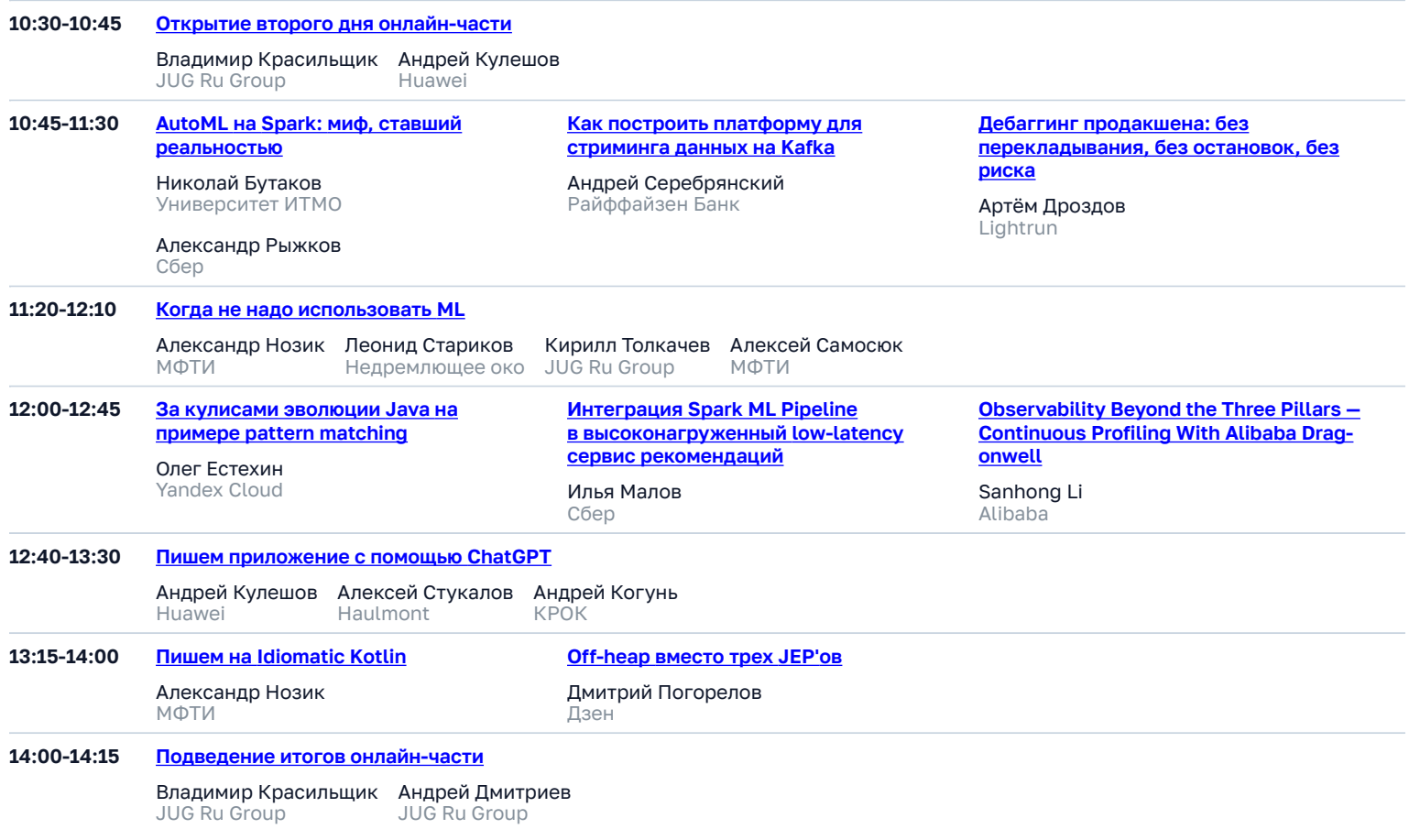

## **13 октября ONLINE + OFFLINE**

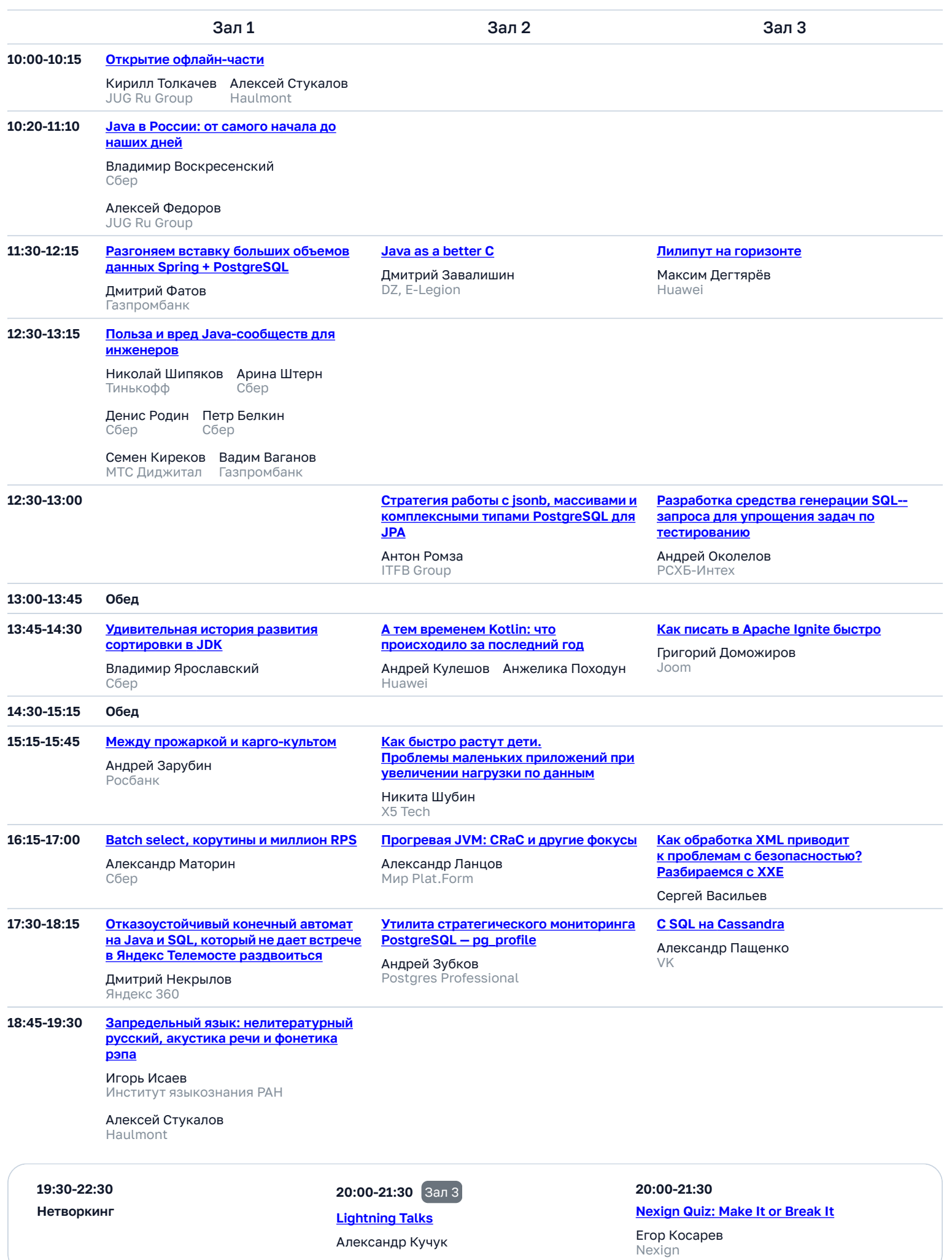

## 14 октября ONLINE + OFFLINE

Время в программе указано для часового<br>пояса **UTC+3 (Europe/Moscow)**.

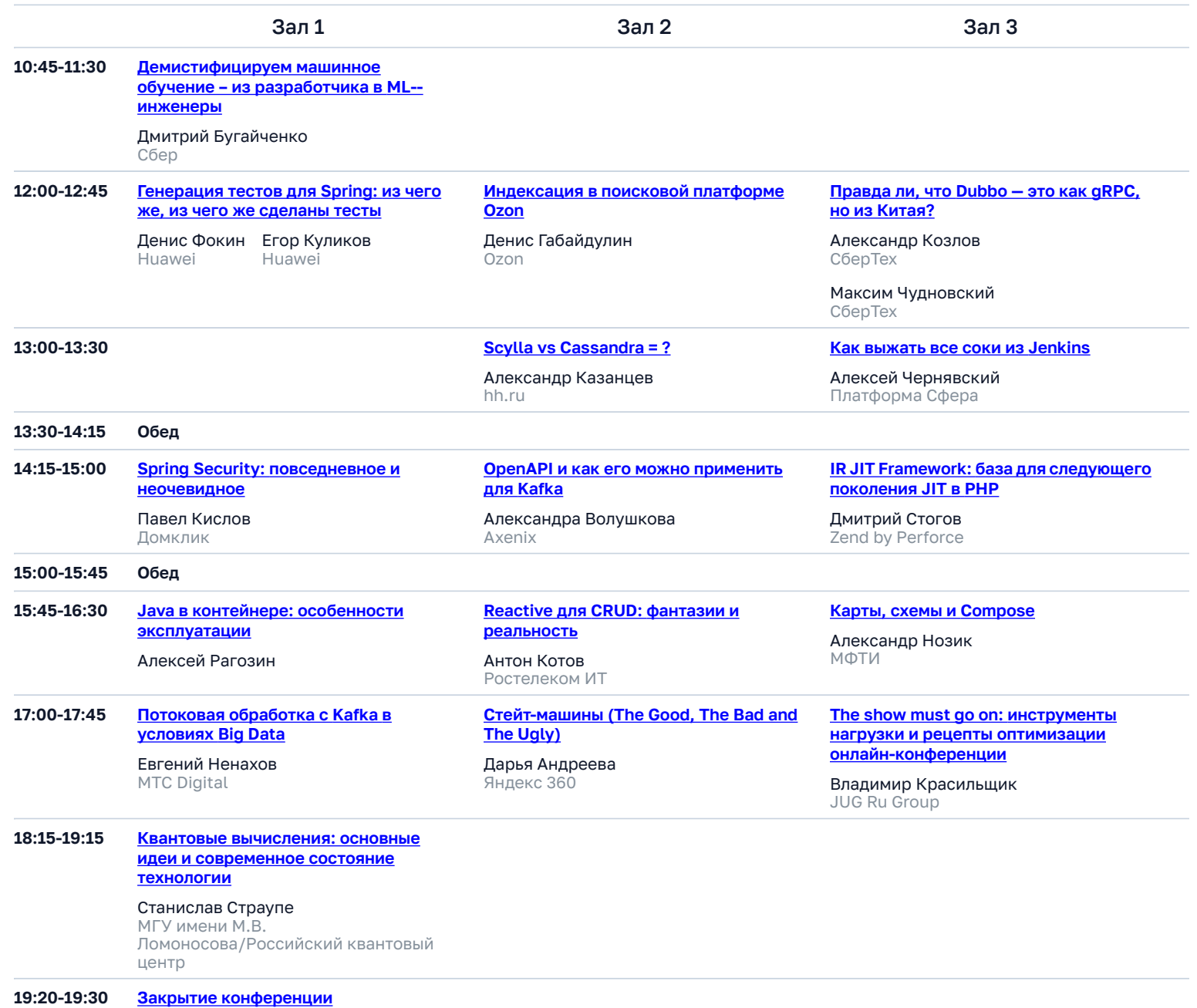

Алексей Стукалов Haulmont Алексей Федоров JUG Ru Group